<span id="page-0-7"></span>**estat steady —** Display steady state of nonlinear DSGE model

[Description](#page-0-0) [Quick start](#page-0-1) [Menu for estat](#page-0-2) [Syntax](#page-0-3) [Options](#page-0-4) [Remarks and examples](#page-0-5) [Stored results](#page-1-0) [Methods and formulas](#page-1-1) [Also see](#page-1-2)

## <span id="page-0-0"></span>**Description**

<span id="page-0-1"></span>estat steady displays the estimated steady-state values of variables in a nonlinear DSGE model.

## **Quick start**

Display the estimated steady-state values estat steady

<span id="page-0-2"></span>Same as above, but with 90% confidence intervals estat steady, level(90)

### **Menu for estat**

<span id="page-0-3"></span>Statistics > Postestimation

## **Syntax**

estat steady  $\begin{bmatrix} , & \text{compact}\end{bmatrix}$  evel (#)  $\emph{display\_options}$  $\emph{display\_options}$  $\emph{display\_options}$ 

<span id="page-0-4"></span>collect is allowed; see [U[\] 11.1.10 Prefix commands](https://www.stata.com/manuals/u11.pdf#u11.1.10Prefixcommands).

# **Options**

compact reports only the coefficient values of the estimated steady-state vector.

level(*#*) specifies the confidence level, as a percentage, for confidence intervals. The default is level(95) or as set by set level; see [U[\] 20.8 Specifying the width of confidence intervals](https://www.stata.com/manuals/u20.pdf#u20.8Specifyingthewidthofconfidenceintervals).

<span id="page-0-6"></span><span id="page-0-5"></span>*display options*: noci, nopvalues, cformat(% *[fmt](https://www.stata.com/manuals/d.pdf#dformat)*), pformat(% *fmt*), sformat(% *fmt*), and nol-stretch; see [R] [Estimation options](https://www.stata.com/manuals/restimationoptions.pdf#rEstimationoptions).

## **Remarks and examples [stata.com](http://stata.com)**

A nonlinear DSGE model is a system of equations describing the relationships among model variables. These relationships are dynamic and subject to random shocks. When the random shocks are set to zero, the model variables converge to fixed values over time. This vector of fixed values is known as the steady-state vector. The steady-state vector solves the system of equations when past and future values of each variable are replaced with their present value and expectations are dropped.

<span id="page-1-0"></span>estat steady displays the estimated steady-state value of each variable. For an example of estat steady, see [DSGE] [Intro 3f](https://www.stata.com/manuals/dsgeintro3f.pdf#dsgeIntro3f).

### **Stored results**

```
estat steady stores the following in r():
Matrices<br>r(steady)
                                estimated steady-state vector
```
### <span id="page-1-1"></span>**Methods and formulas**

A nonlinear DSGE model can be written in the structural form

$$
E_t\left\{ \mathbf{f}(\mathbf{x}_{t+1},\mathbf{y}_{t+1},\mathbf{x}_t,\mathbf{y}_t;\boldsymbol{\theta})\right\} =\mathbf{0}
$$

The steady state is obtained by solving

$$
\mathbf{f}(\mathbf{x}, \mathbf{y}, \mathbf{x}, \mathbf{y}; \boldsymbol{\theta}) = \mathbf{0}
$$

<span id="page-1-2"></span>The resulting  $(x, y)$  is a function of the parameter vector  $\theta$ . Standard errors are calculated using the delta method.

### **Also see**

- [DSGE] [dsgenl](https://www.stata.com/manuals/dsgedsgenl.pdf#dsgedsgenl) Nonlinear dynamic stochastic general equilibrium models
- [DSGE] [dsgenl postestimation](https://www.stata.com/manuals/dsgedsgenlpostestimation.pdf#dsgedsgenlpostestimation) Postestimation tools for dsgenl
- [DSGE] [Intro 3f](https://www.stata.com/manuals/dsgeintro3f.pdf#dsgeIntro3f) Stochastic growth model

Stata, Stata Press, and Mata are registered trademarks of StataCorp LLC. Stata and Stata Press are registered trademarks with the World Intellectual Property Organization of the United Nations. StataNow and NetCourseNow are trademarks of StataCorp LLC. Other brand and product names are registered trademarks or trademarks of their respective companies. Copyright (c) 1985–2023 StataCorp LLC, College Station, TX, USA. All rights reserved.

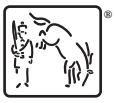

For suggested citations, see the FAQ on [citing Stata documentation](https://www.stata.com/support/faqs/resources/citing-software-documentation-faqs/).